# **Solaris Performance Metrics**

The Uptime Infrastructure Monitor Solaris agent uses a number of utilities resident on a Solaris server to collect performance metrics including sar, awk, f grep and ps. Note that the sadc utility (which collects system activity information and saves it as a binary file) is used by sar and must be readable by the Uptime Infrastructure Monitor agent user account on the system.

The Uptime Infrastructure Monitor Solaris agent collects the following performance metrics from the systems on which it is installed:

- [CPU](#page-0-0)
- [Multi-CPU](#page-0-1)
- [Memory](#page-1-0)
- [Disk](#page-1-1)
- [Network](#page-1-2)
- [Process](#page-2-0) [Workload](#page-2-1)
- [Veritas Volume Manager](#page-3-0)
- [User](#page-3-1)

Whenever the sar command uses the -f option to specify a file, that file is generated using the sadc 1 1 command. The sadc command polls the system counters at a one-second interval and writes the information that it receives to a file. The sar command then reads this file.

Each set of performance metrics is averaged between the interval at which the Uptime Infrastructure Monitor monitoring station polls the agent (e.g. every 10 minutes).

#### <span id="page-0-0"></span>**CPU**

The Uptime Infrastructure Monitor agent uses the  $Sar -u -f$  command to collect CPU metrics from a Solaris system. The statistics returned by the

agent are averaged for all CPUs on the system and the Sar command compares the system counters during a one-second interval. In multi-CPU systems, the CPU statistics output by the agent are an average of all the CPUs on the server.

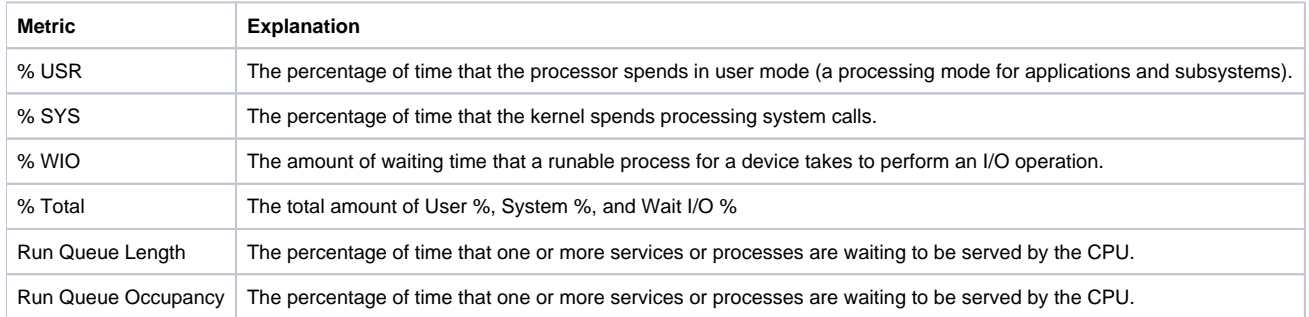

## <span id="page-0-1"></span>**Multi-CPU**

The Uptime Infrastructure Monitor agent outputs statistics for the entire Solaris system, per CPU. The sar command ( $mpstat 1$  2) averages the statistics for each CPU and compares the system counters during a one-second interval

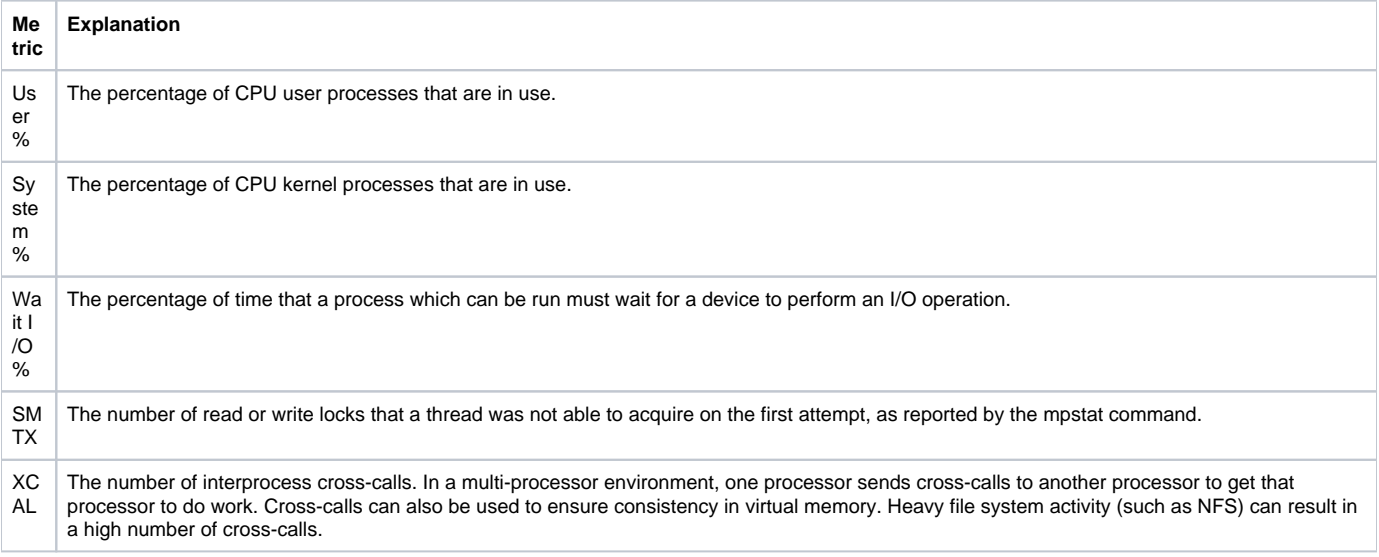

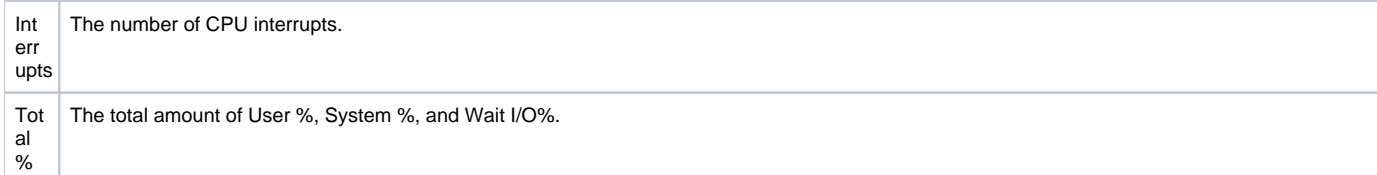

## <span id="page-1-0"></span>**Memory**

The Uptime Infrastructure Monitor agent uses the  $vmstat 1 2$  command to average the metrics that are collected for the entire system. The agent

also compares system counters during a one-second interval using the Sar command and the following options:

- $\bullet$  -b -f (cache metrics)
- $-g$  -f and  $-p$  -f (paging activity)
- $-q$   $-f$  (the average queue length while it is occupied, and the percentage of time that the queue is occupied)
- $\bullet$  -c -f (system calls)

The free swap metric is collected from the "available" value in the  $swap -s$  command.

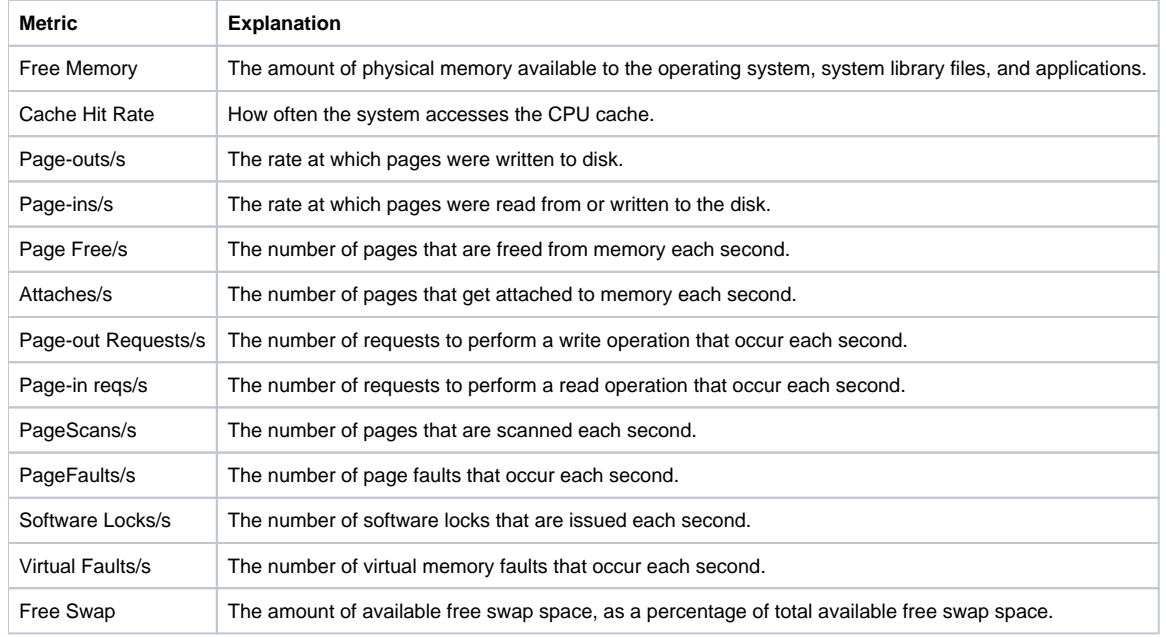

## <span id="page-1-1"></span>**Disk**

The Uptime Infrastructure Monitor agent uses the following commands to collect disk statistics:

- $\bullet$  df -1k to gather file system capacity statistics, for file system.
- sar -d -f to output disk statistics (e.g. %busy, Read/Write/s) per disk, and compare those statistics between polling intervals.

<span id="page-1-2"></span>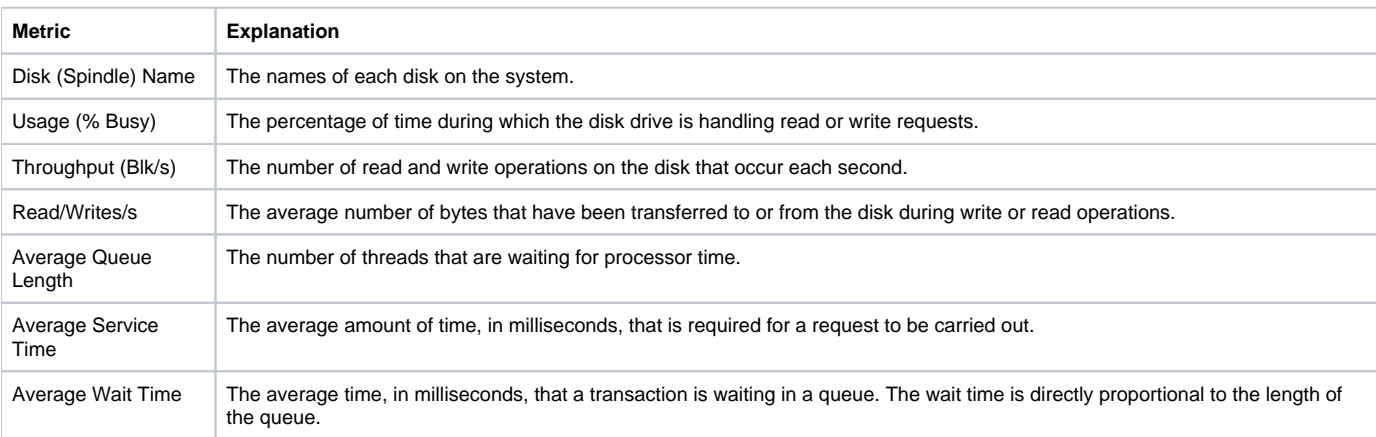

# **Network**

The Uptime Infrastructure Monitor agent uses the  $netstat -s$  command to collect network metrics from a Solaris server. Except for TCP retransmits, the agent averages all statistics per interface. Other statistics (e.g. kbps, errors and collisions) are collected per interface by the kstat command.

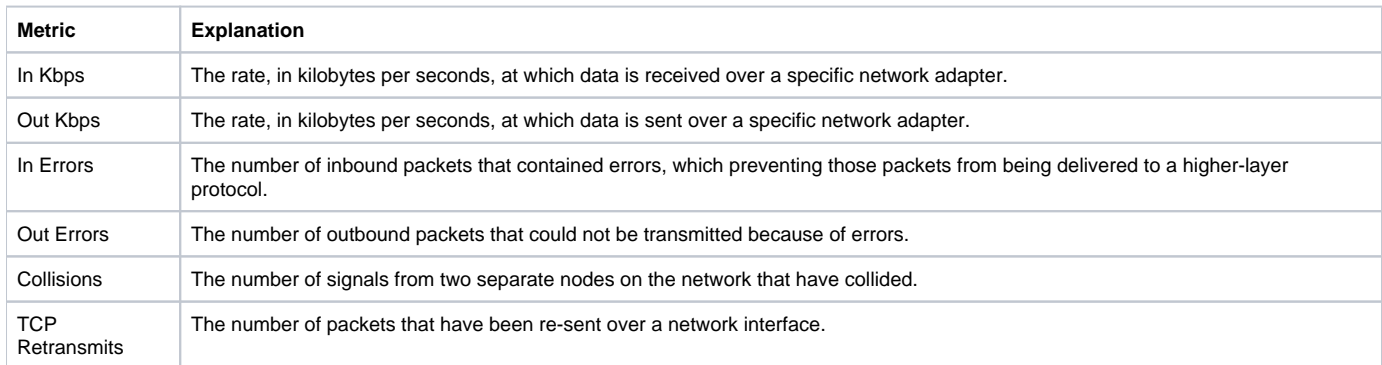

## <span id="page-2-0"></span>**Process**

The Uptime Infrastructure Monitor agent gathers process information directly from the /proc filesystem using the procfs command.

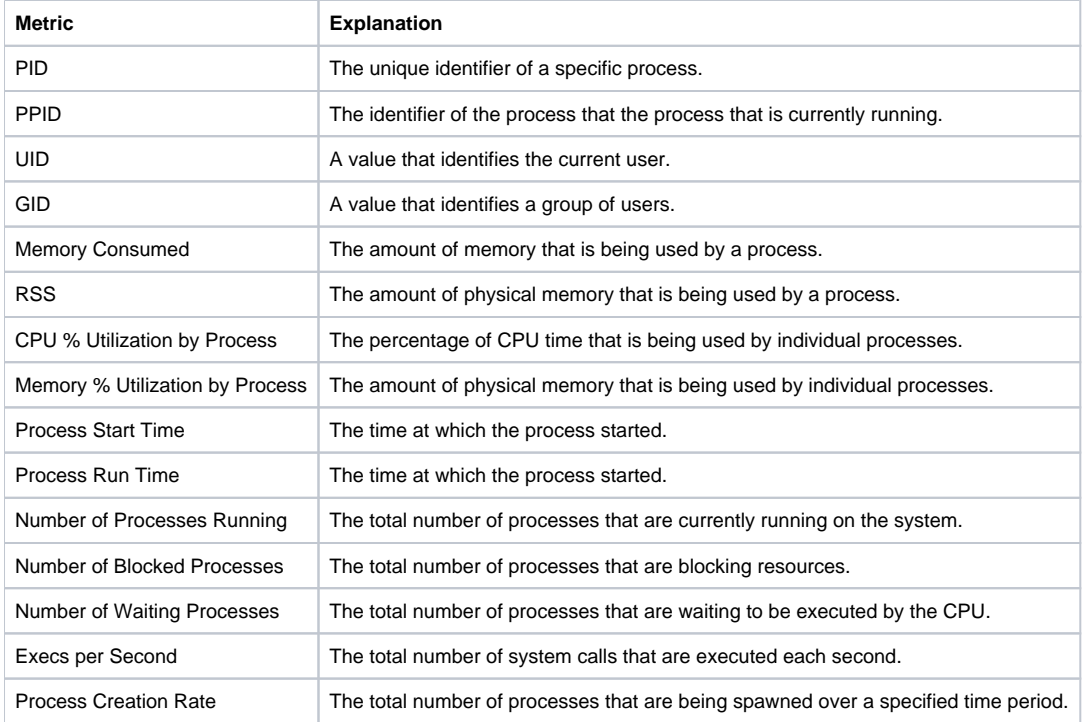

## <span id="page-2-1"></span>**Workload**

Workload statistics are sorted within Uptime Infrastructure Monitor's core but are the same 20 processes that were gathered from the Process method (Se

e above). The workload processes gathered by the agent include user/group/process name and their individual statistics. The Uptime Infrastructure Monitor core then sorts based on the selected graph (e.g. user, group or process name).

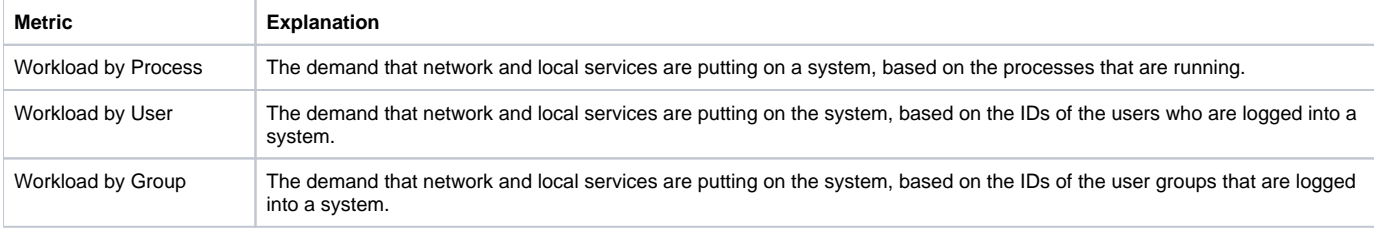

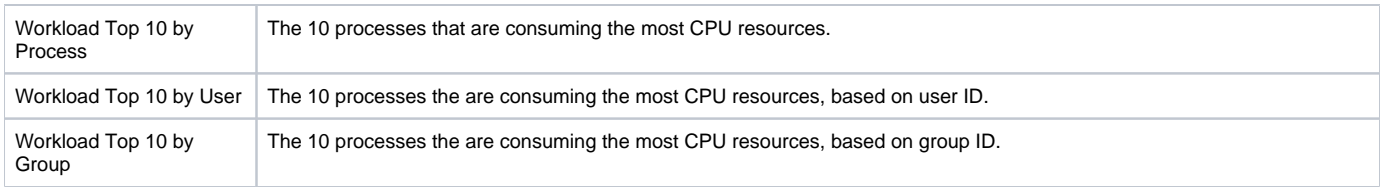

## <span id="page-3-0"></span>**Veritas Volume Manager**

The Uptime Infrastructure Monitor agent uses the  $vxdg\ \ list\ command\ to\ collect\ statistics\ from\ disk\ volumes\ that\ are\ managed\ by\ the\ Veritas$ Volume Manager. These statistics are gathered for each volume, first by retrieving the contents of the disk groups using the  $vxdisk$  list command, and then by collecting statistics using the vxstat -g <diskgroup> command.

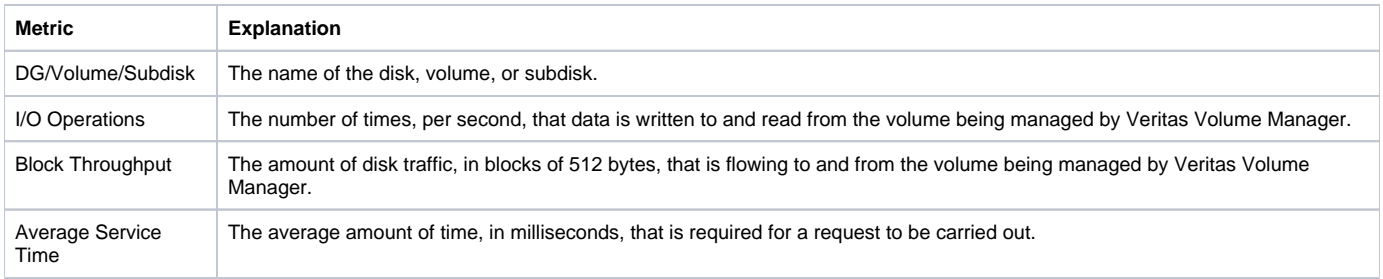

#### <span id="page-3-1"></span>**User**

The Uptime Infrastructure Monitor agent uses the following commands to collect user statistics from a Solaris system:

- ps -eo
- last | head 10 (login history for the last 10 users on the system)
- who (lists who is currently logged into the system)

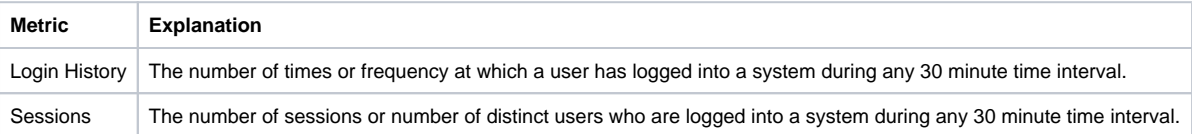